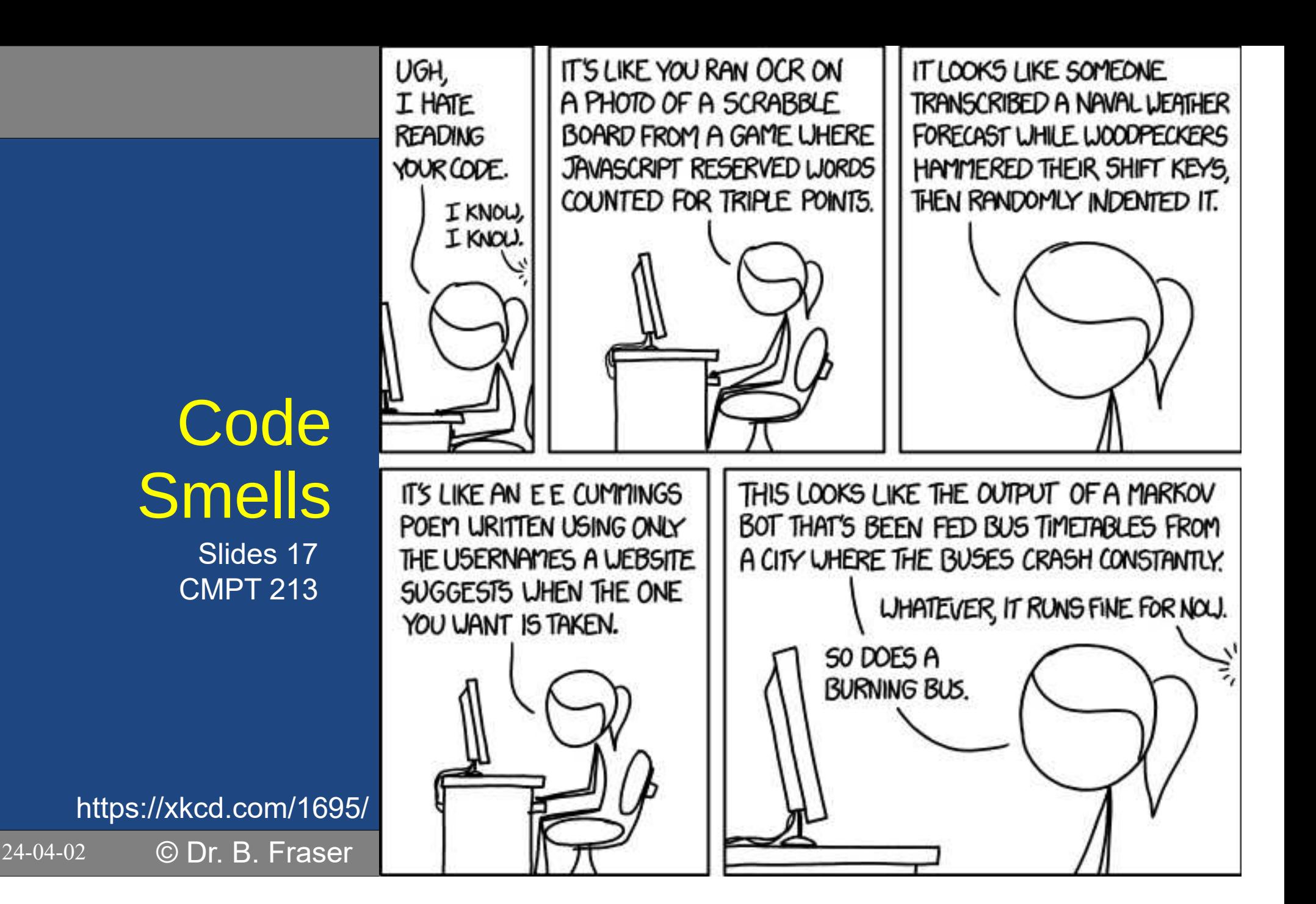

#### 1) What's wrong with this code?

```
public class AbsBrakeController {
private static final double EXTRA_BRAKING = 20;private double brakePercentage;public AbsBrakeController(double brakePercentage) {
if (brakePercentage < 0 || brakePercentage > 100) {throw new IllegalArgumentException(); }
this.brakePercentage = brakePercentage; }public void brakeHarder() {
if (brakePercentage < 0 || brakePercentage > 100) {throw new IllegalStateException(); }
brakePercentage += EXTRA_BRAKING;if (brakePercentage > 100) {brakePercentage = 100; } }}<br>}
```
24-04-02<sup>2</sup>

## DRY

●

#### ..[Fowler, Beck 1999]

#### • DRY: Don't Repeat Yourself

- – $-$  1 Copy of some code:.. $\,$
- $\mathcal{L}_{\mathcal{A}}$ - 2 Copies of some code:..
- 3 Copies of some code:..
- What was the problem (code on previous slide)?
	- –– Duplicate code inside one class.
- Solution
	- REFACTOR:..

Each idea should be found in one place.

24-04-02 $\frac{3}{3}$ 

#### 2) Refactored; What is the problem still?

```
\mathfrak{L}public class AbsBrakeController {
private static final double EXTRA_BRAKING = 20;private double brakePercentage;public AbsBrakeController(double brakePercentage) {if (!isBrakePercentageOk(brakePercentage)) {throw new IllegalArgumentException(); }
this.brakePercentage = brakePercentage; }public void brakeHarder() {
if (!isBrakePercentageOk(brakePercentage)) {throw new IllegalStateException(); }
brakePercentage += EXTRA_BRAKING;if (brakePercentage > 100) {brakePercentage = 100; } }
private boolean isBrakePercentageOk(double brakePercentage) {return brakePercentage >= 0 && brakePercentage <= 100; }}<br>}
```
#### DRY Values

- What is still the problem?  $-$  Tuinlicato values in co – Duplicate values in code
- Solution

..

– REFACTOR:

```
\intpublic class AbsBrakeController {
private static final double EXTRA_BRAKING = 20;private static final double MAX = 100;private static final double MIN = 0;private double brakePercentage;public AbsBrakeController(double brakePercentage) {if (!isBrakePercentageOk(brakePercentage)) {throw new IllegalArgumentException(); }
this.brakePercentage = brakePercentage; }public void brakeHarder() {
if (!isBrakePercentageOk(brakePercentage)) {throw new IllegalStateException(); }
brakePercentage += EXTRA_BRAKING;if (brakePercentage > MAX) {brakePercentage = MAX; } }private boolean isBrakePercentageOk(double brakePercentage) {return brakePercentage >= MIN && brakePercentage <= MAX; }
```
}<br>}

#### 3) What's wrong with this code?

```
 7
               public abstract class Shape {private char border;public void setBorderChar(char ch) {border = ch;}<br>}

public char getBorderChar() {return border;}}public class Rectangle extends Shape {private int x, y, width, height;Rectangle(int x, int y, 
int width, int height) \{\ldots\}public int getX() {...}
public int getY() {...}
public int getWidth() {...}
public int getHeight() {...}}public class Circle extends Shape {private int x, y, radius;public Circle(int x, int y,int radius) {...}public int getRadius() {...} public int getX() {...}
public int getY() {...}}
```
#### **DRY**

- What is the problem?
- Solution

..

– ..

– REFACTOR:

#### Pull-Up x and y

```
\} 9
               public abstract class Shape {private char border;private int x, y;
public Shape(int x, int y) {\text{this} \cdot \text{x} = \text{x};

this.y = y;}public void setBorderChar(char ch) {...}public char getBorderChar() {..}public int getX() {...}
public int getY() {...}}public class Rectangle extends Shape {private int width, height;public Rectangle(int x, int y, 
int width, int height) {super(x, y);...}
public int getWidth() {...}
public int getHeight() {...}public class Circle extends Shape {private int radius;public Circle(int x, int y,int radius) {super(x, y); ...}<br>}

public int getRadius() {...}}
```
#### Template Method Design Pattern

### 4) What is wrong with this code?

```
24-04-02
   ^{2} IntFileSum.java IntEleSum.java IntFileProduct.java ^{11}
class IntFileProduct {class IntFileSum {
int sumUpNumbers(
 File file)\{try (FileReader r = 
new FileReader(file))\{ Scanner s = new Scanner(r);int sum = \theta;

while (s.hasNextInt()) {sum += s.nextInt();
 }
return sum; } catch (IOException e) { e.printStackTrace(); }
return 0; }}<br>}

int multiplyUpNumbers(
 File file)  {try (FileReader r = 
new FileReader(file))\{ Scanner s = new Scanner(r);int product = 1;

while (s.hasNextInt()) {
 product *= s.nextInt(); }
return product; } catch (IOException e) { e.printStackTrace(); }
return 0; }}<br>}
```
## DRY

• What is the problem?

parts of function differs between classes.

• Solution

..

- $-$  IT  $\alpha$  $\,$   $\,$  If code was identical, just:
	- pull-up to a base class or
	- extract into a function for another class
- $\mathcal{L}_{\mathcal{A}}$  $\overline{\phantom{a}}$  If code differs:

..

● REFACTOR:

## Apply Template Method

```
24-04-02\begin{array}{c} \end{array}abstract class IntFileProcessor {int processFile(File file) {try (FileReader r = 
new FileReader(file))\overline{\phantom{a}} Scanner s = new Scanner(r);int result = getStartVal();while (s.hasNextInt()) { result = processInt(
 result, s.nextInt()); }
return result; } catch (IOException e) { e.printStackTrace(); }
return 0; }abstract protected int getStartVal();abstract protected int processInt(int cur, int next);}<br>}
                                           class IntFileProcessorSum 
extends IntFileProcessor {@Override
protected int getStartVal() {return 0; }@Override
protected int processInt(
int cur, int next) {return cur + next; }<u>}</u>

class IntFileProcessorProduct
extends IntFileProcessor \{@Override
protected int getStartVal() {return 1; }@Override
protected int processInt(
int cur, int next) {return cur * next; }}<br>}
```
#### Template Method Design Pattern

#### • Template Method Design Pattern:

..

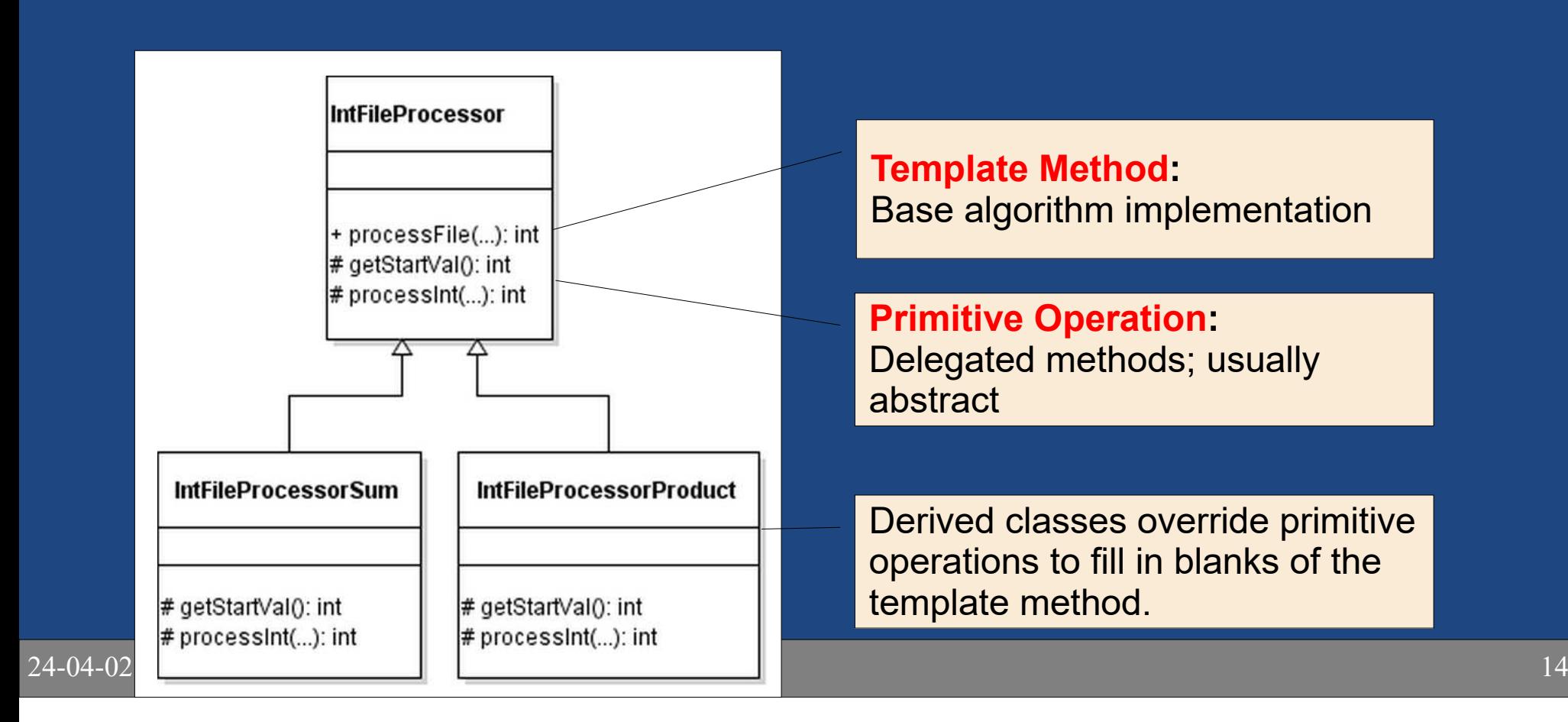

### Template Method Design Pattern (UML)

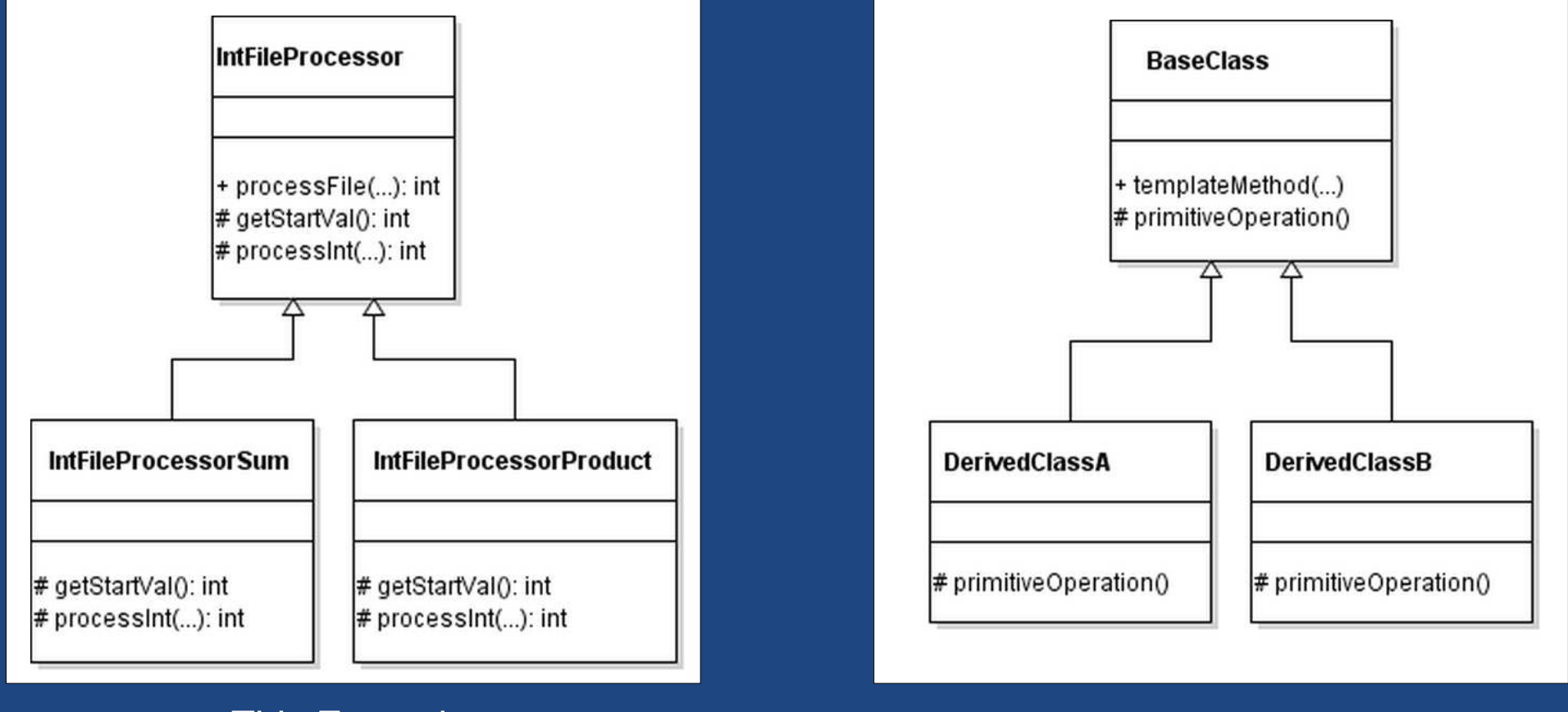

This Example

Generic Pattern

24-04-02

#### 4) What is wrong with this code?

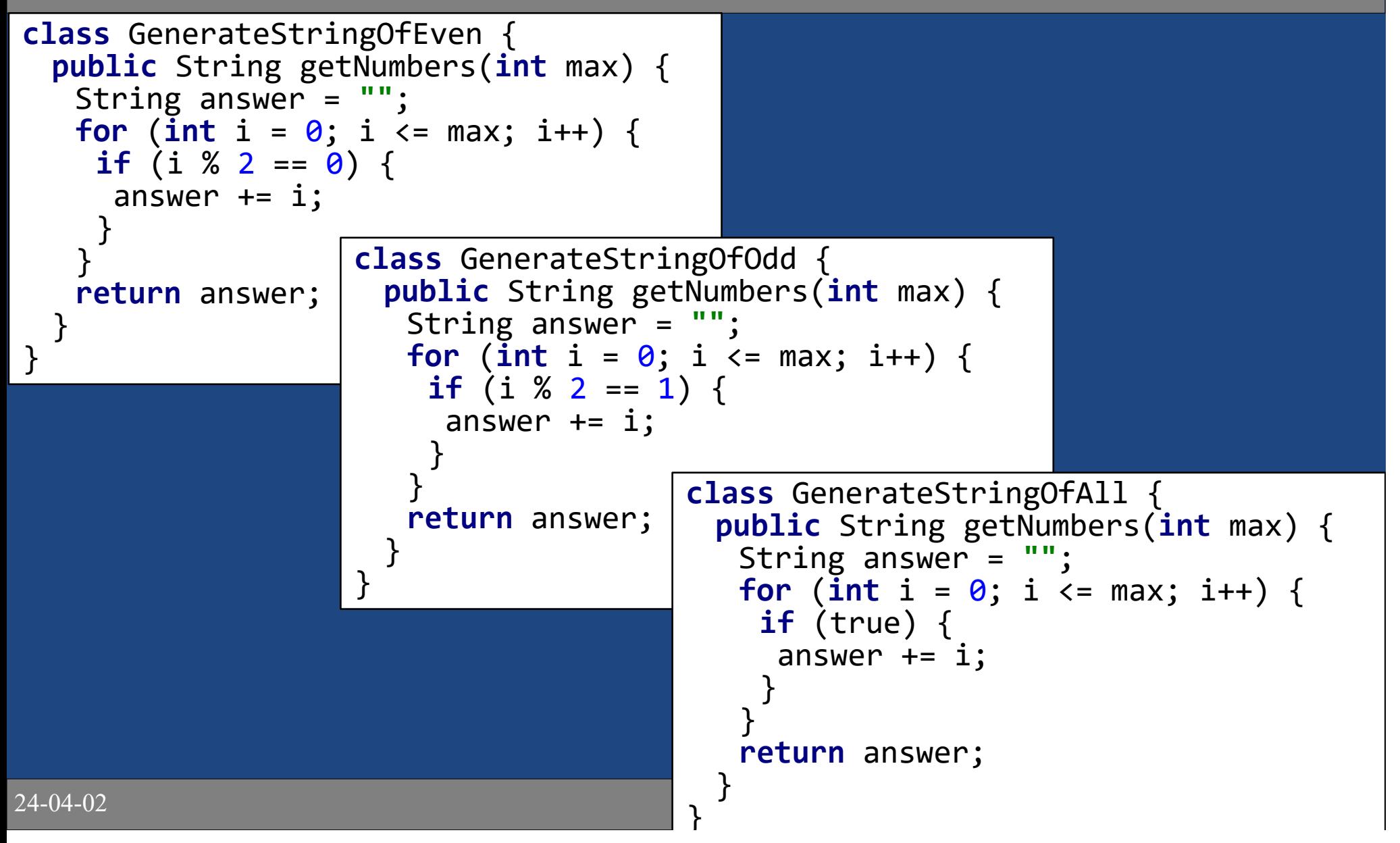

### Template Method Solution

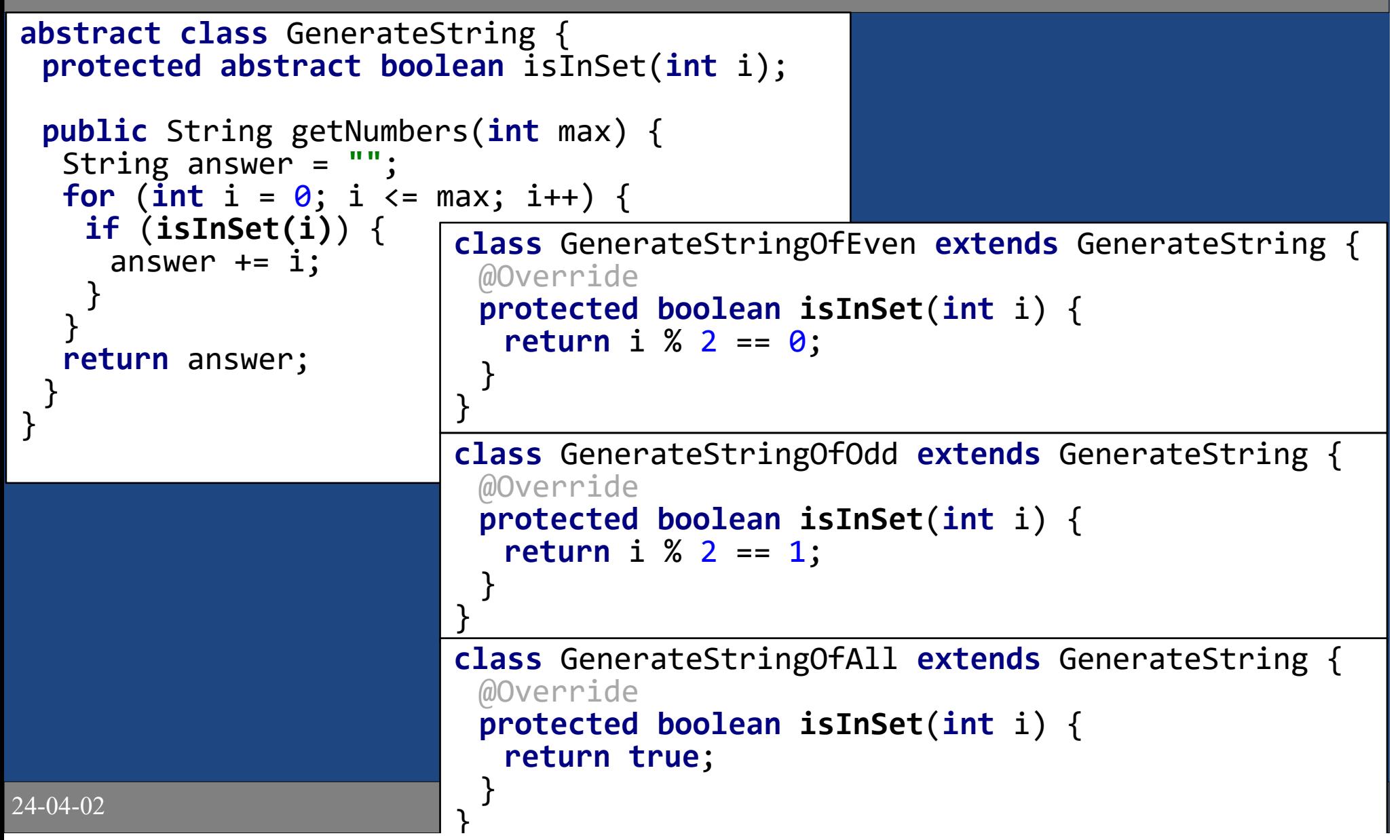

#### Client Code Example

• Use the GenerateString base class to print out all numbers between 0 and 100 which are multiples of 5 $-$  ( 'rooto an anonymour clare incide vour tunctior Create an anonymous class inside your function

```
abstract class GenerateString {
protected abstract boolean isInSet(int i);public String getNumbers(int max) {...}}<br>}
```

```
void clientCode() {
```

```
GenerateString gen = new GenerateString() {@Override
protected boolean isInSet(int i) {return i % 5 == 0;}<br>}
};System.out.println(gen.getNumbers(100));
```
24-04-02

}

#### The Great Pattern Smack-down!

Template MethodvsStrategy Pattern

## Solving Similar Problems

- You have an algorithm which is use in multiple places with only minor differences.
- Solution Contenders

..

..

..

- Template Method Pattern says, use me!
	- Put the algorithm in the base class which
	- Put differences in.. (override the primitive operations).
- Strategy Pattern says, use me!
	- $\bullet$  Put the algorithm in a class which
	- Put the differences in classes which

24-04-02

#### Ex: Template Method

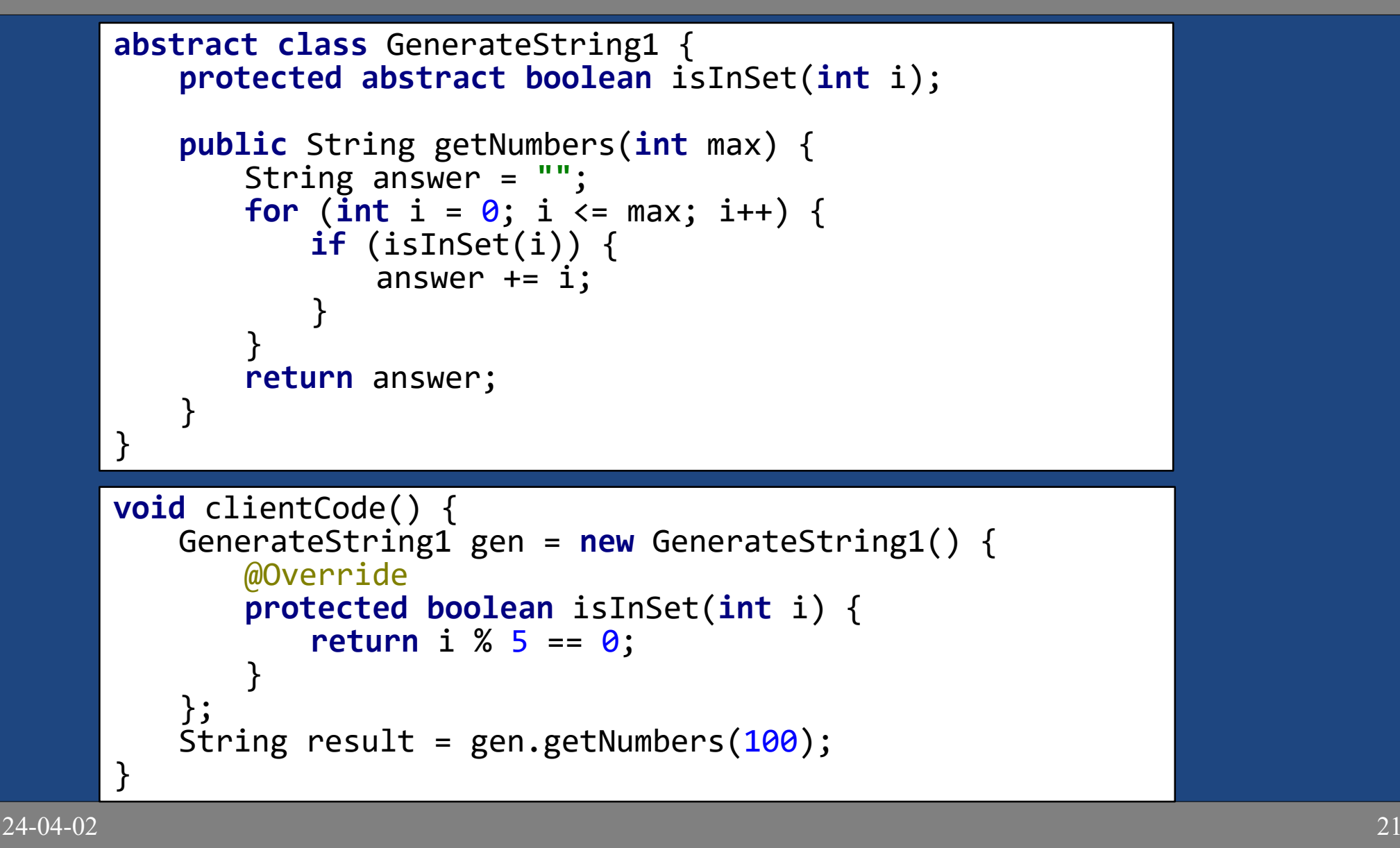

#### Ex: Strategy

```
void clientCode() {
GenerateString2 gen = new GenerateString2();
Selector sel = i -> i % 5 == 0;String result = gen.getNumbers(100, sel);
}interface Selector {
boolean isInSet(int i);}class GenerateString2 {public String getNumbers(int max, Selector selector) {String answer = "";
for (int i = 0; i <= max; i++) {if (selector.isInSet(i)) {answer += i;}}<br>}

return answer;}}
```
24-04-02

#### **Comparison**

..

- Template method pattern customizes the base algorithm through inheritance.
	- $\mathcal{L}_{\mathcal{A}}$  , and the set of the set of the set of the set of the set of the set of the set of the set of the set of the set of the set of the set of the set of the set of the set of the set of the set of the set of th  $\hbox{--}$  Inheritance =..
	- $\mathcal{L}_{\mathcal{A}}$  , and the set of the set of the set of the set of the set of the set of the set of the set of the set of the set of the set of the set of the set of the set of the set of the set of the set of the set of th – Great if you..
	- –– Ex: Shape's draw() function uses isBorder().
- Strategy pattern customizes the base algorithm through composition.
	- –Composition =..
	- $\mathcal{L}_{\mathcal{A}}$  $\hbox{--}$  Flexible for selecting different algorithm during  $\hbox{--}$ execution.
	- Simpler client code:

24-04-02

#### Easy Code Smells

 $24 - 04 - 02$ 

#### Code Smell: Long Method

- Shorter methods are more reusable, flexible, and easy to understand.
- REFACTOR:

..

- $\mathcal{L}_{\mathcal{A}}$  $\hbox{--}$  Raise the level of abstraction
- $\mathcal{L}_{\mathcal{A}}$  , and the set of the set of the set of the set of the set of the set of the set of the set of the set of the set of the set of the set of the set of the set of the set of the set of the set of the set of th  $\hbox{--}$  Make code shorter and easier to read.

# Code Smell: Needing Comments

- Comments are deodorant: If code is unclear and needs comments to explain, it means the code smells.
- Refactor to clean up code!
	- $\mathcal{L}_{\mathcal{A}}$ – Extract Method:

..

## Code Smell: Needing Comments (cont)

●

..

Break complex expression down by adding wellnamed variables.

```
int numPages = \theta, binderSize = 1\theta, weight = \theta;

if (numPages < binderSize && weight >= 10 && weight <= 100) {...}
```
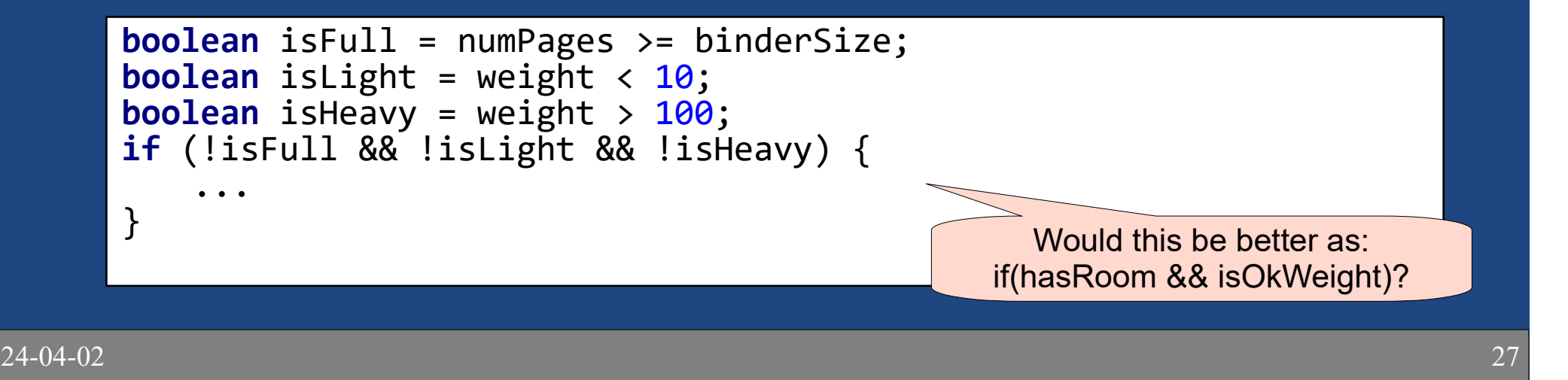

#### Example

- smells.shapes.TextBox
	- $-$  drow(1)  $\cdot$  Initial algor – draw1(): Initial algorithm
	- drow')(): Dotactorod al – draw2(): Refactored algorithm
	- $-$  drow(2(): Dotoctorod with  $E_{V}$ – draw3(): Refactored with Extract class

#### **Summary**

#### • DRY: Don't Repeat Yourself

- Extract Method
- Extract Constant
- Pull-up to base class
- Template Method Pattern
	- $-$  Daca alace hac alaarit Base class has algorithm & calls abstract methods
	- –– Derived classes override abstract methods
- Long Method: Extract method
- Needing comments:
	- –– Extract method
	- –– Introduce Explanatory Variable

24-04-02